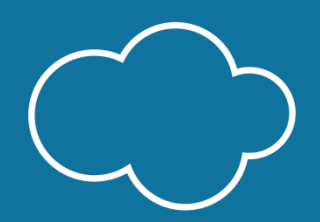

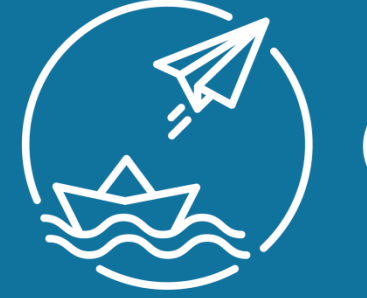

**ИНЖЕНЕРНЫЕ** СУДО • АВИА **KAACCHI** 

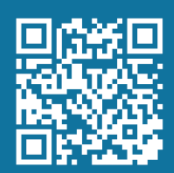

**СУДОАВИАКЛАСС.РФ** 

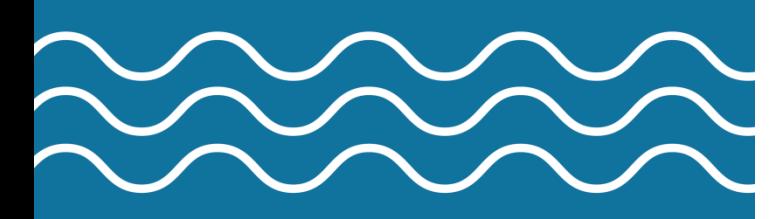

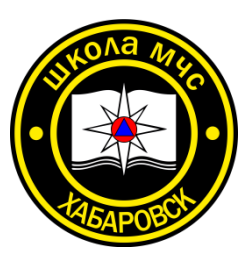

Муниципальное автономное общеобразовательное учреждение г. Хабаровска «Школа МЧС»

Формирование инженернотехнического мышления обучающихся инженерных классов судостроительной направленности через специализированные курсы внеурочной деятельности

Докладчик: Шадура Сергей Александрович, заместитель директора по научно-методической работе, учитель информатики и черчения

### АВИАСТРОИТЕЛЬНЫЙ ИНЖЕНЕРНЫЙ ВЗВОД

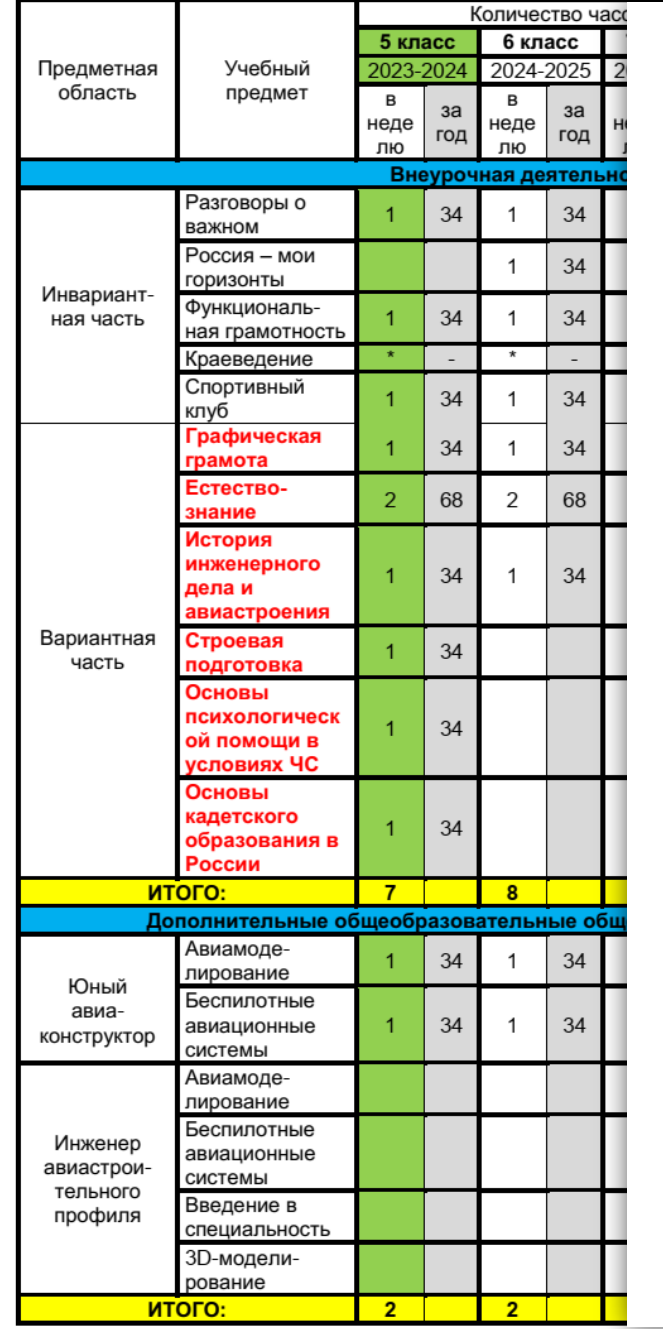

### **СУДОСТРОИТЕЛЬНЫЙ ИНЖЕНЕРНЫЙ ВЗВОД**

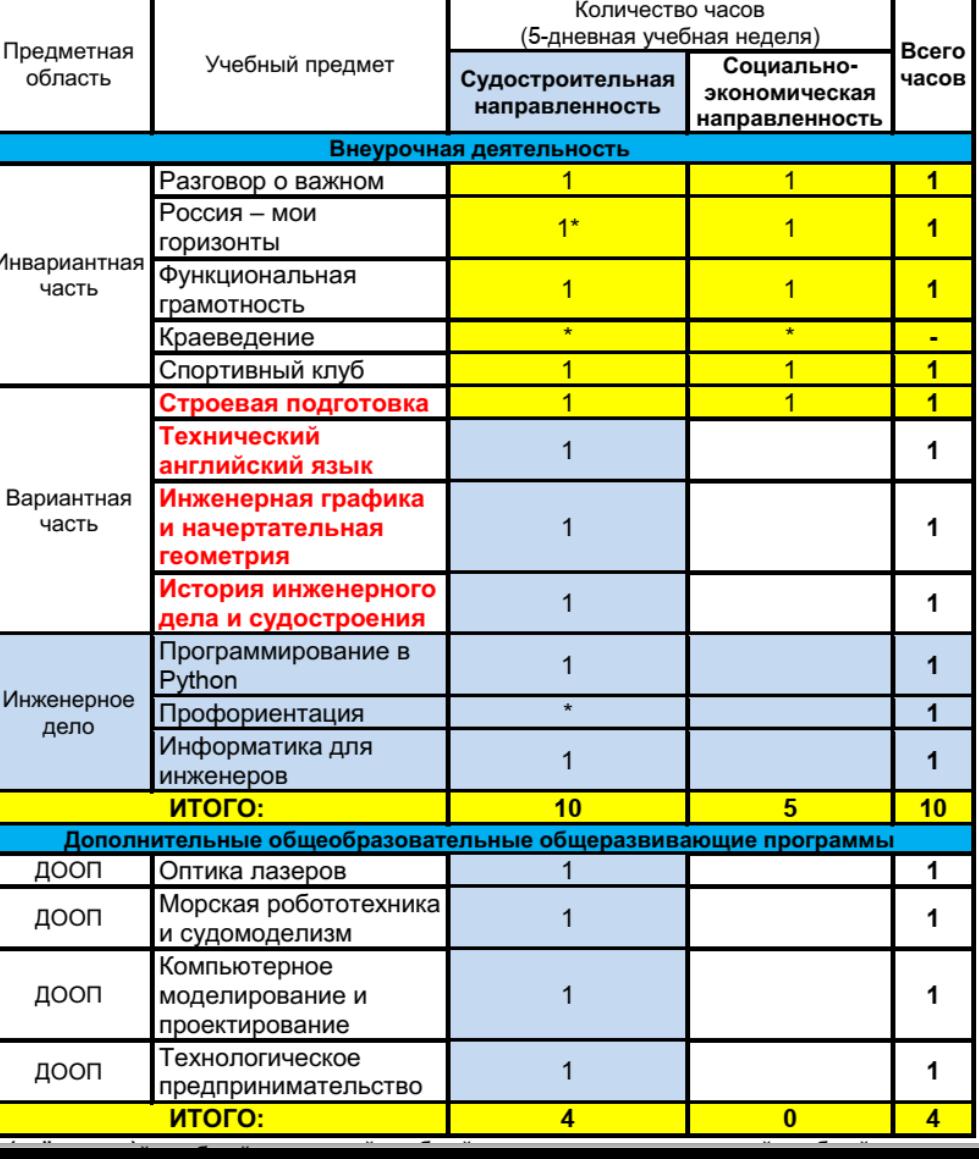

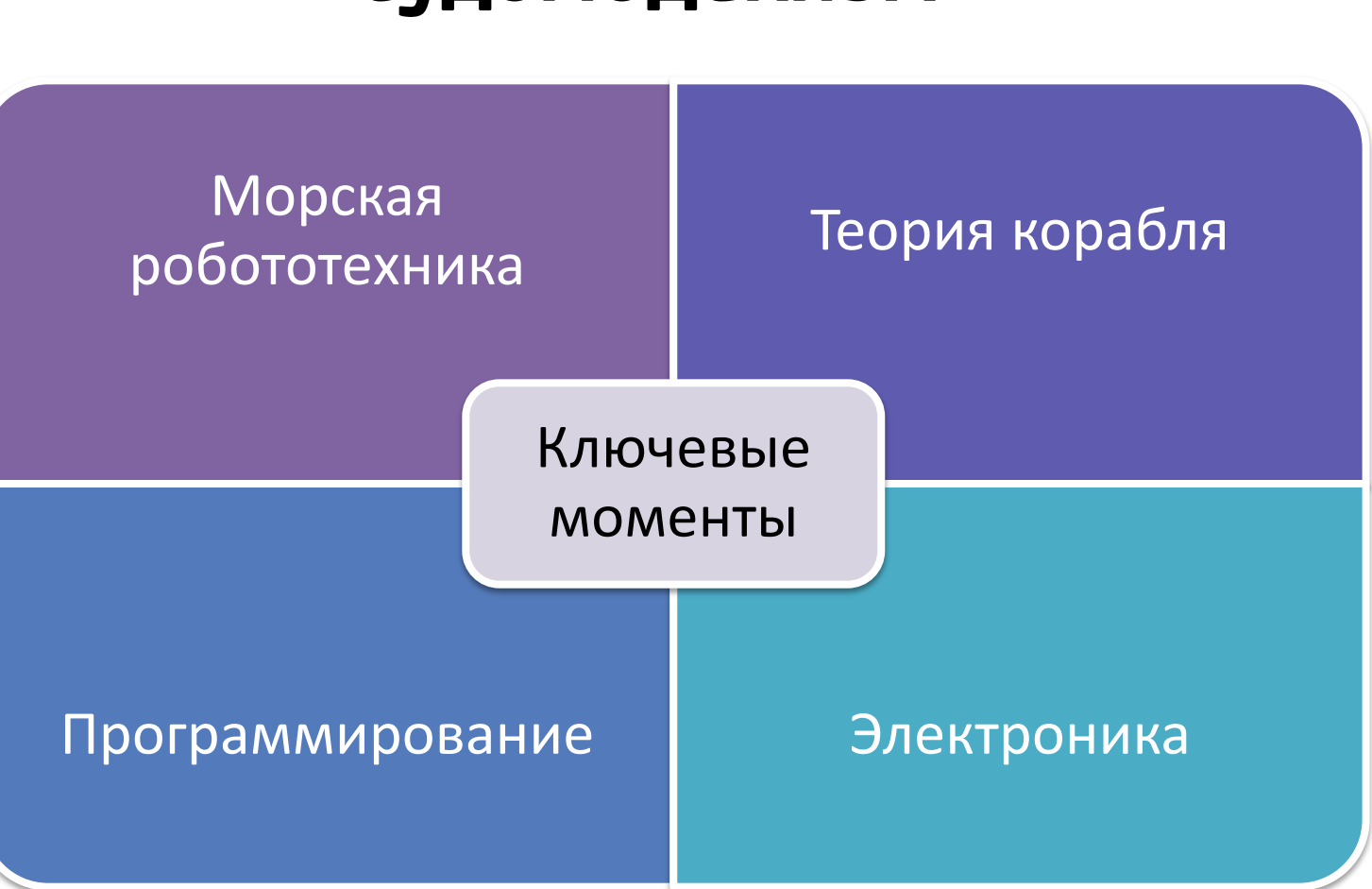

## **программа технической направленности «Морская робототехника и судомоделизм»**

**Дополнительная общеобразовательная общеразвивающая** 

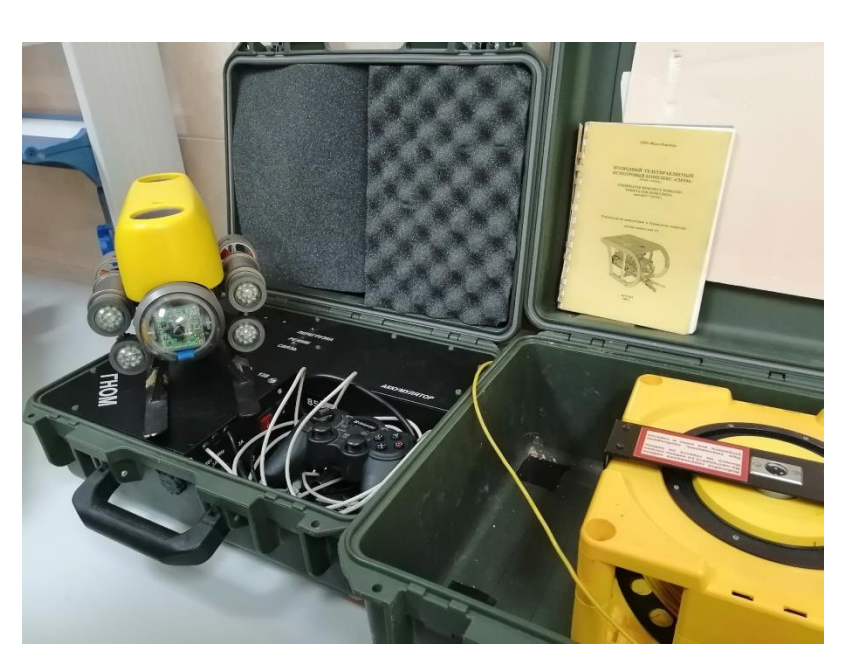

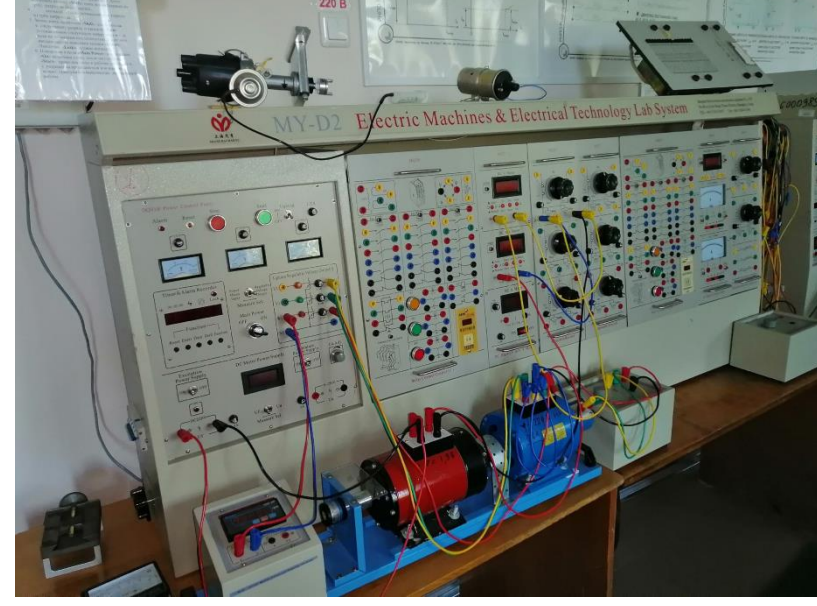

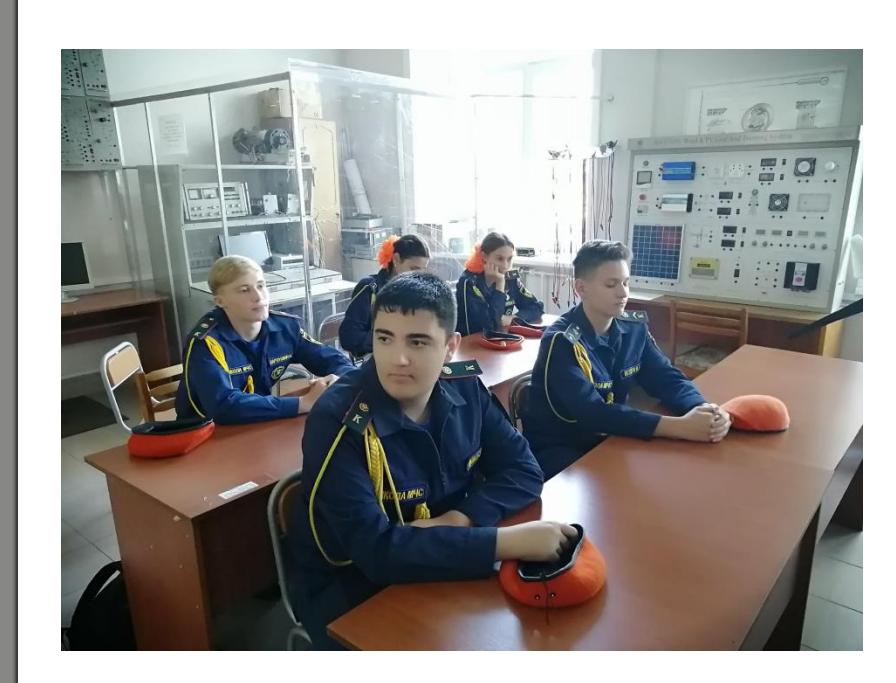

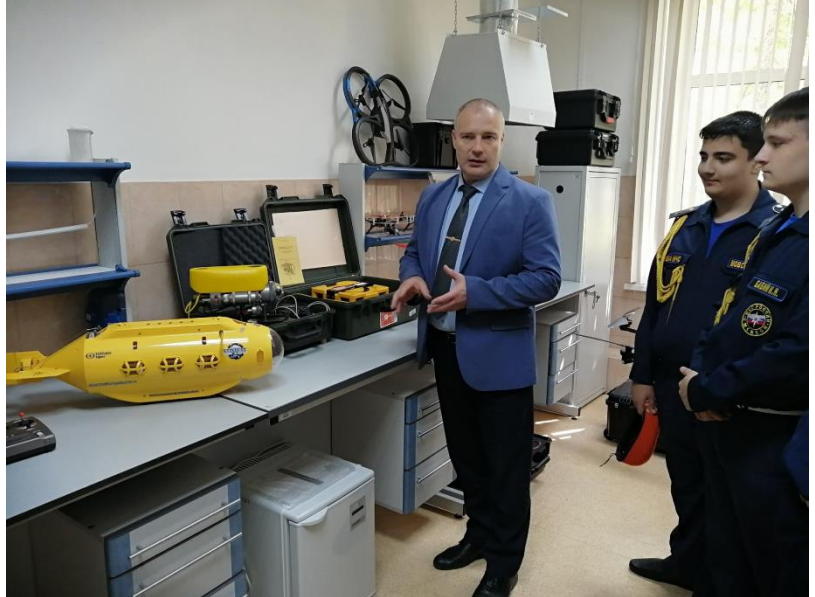

**Цель:** целью реализации программы является формирование у обучающихся представления об основных аспектах разработки морской робототехники.

### **Задачи:**

- Сформировать у учащихся знания о судомоделизме и судостроительстве, основных эпизодах ее развития, о влиянии развития научно-технической сферы на жизнь человека и общества. ● Представление первичных сведений о программировании робототехнических устройств;
- Формирование практических навыков программирования робототехнических устройств;
- Представление первичных сведений о разработке электроники робототехнических устройств;
- Формирование практических навыков по разработке электроники робототехнических устройств;
- Представление первичных сведений о конструировании робототехнических устройств;
- Формирование практических навыков 3D-печати;
- Представление первичных сведений о теории корабля;
- Воспитывать волевые и гражданско-патриотические качества и ориентировать учащихся на осознанный выбор профессии.

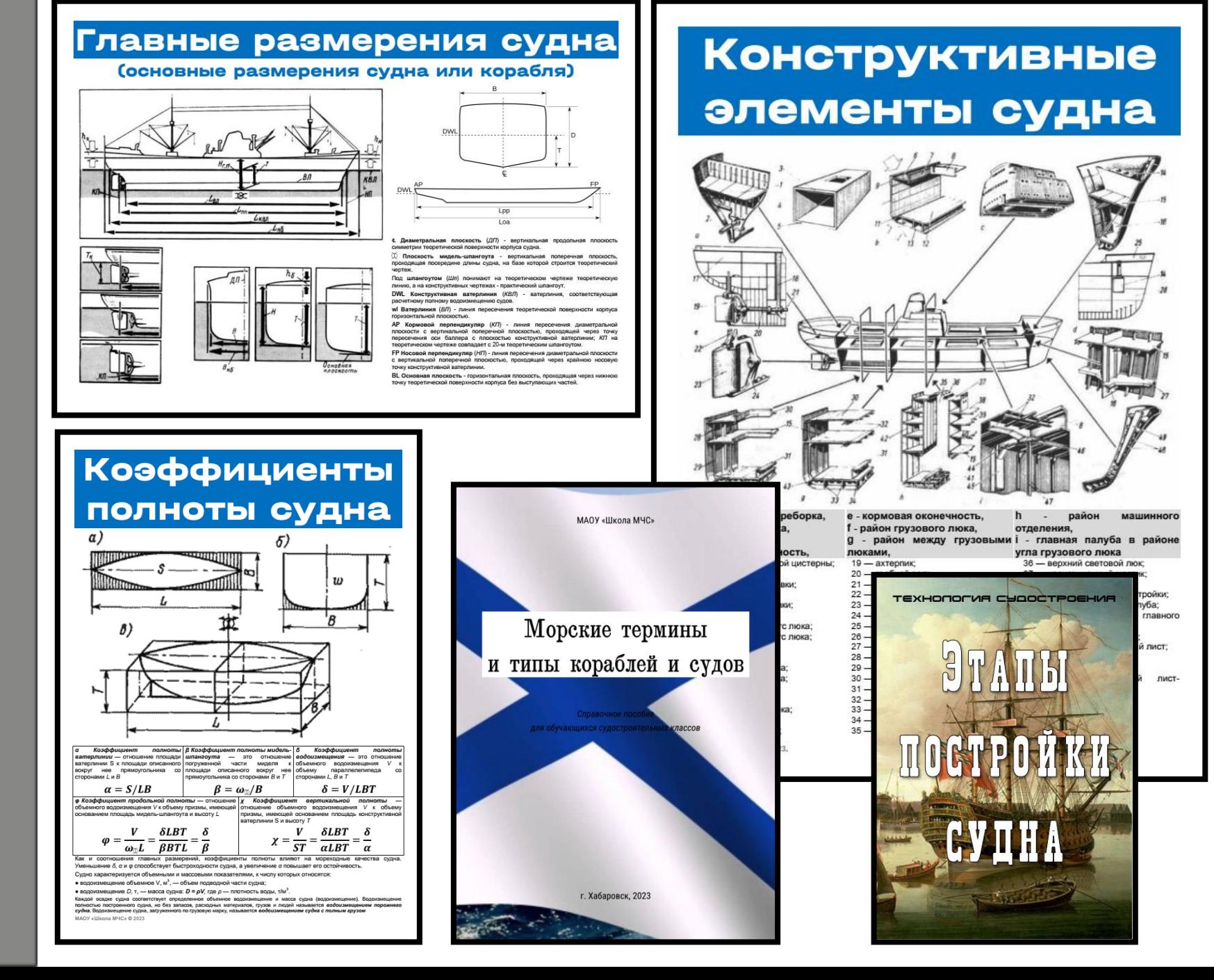

## **Планируемые результаты**

### **Личностные:**

- применять навыки общения в команде;
- проявлять интерес к робототехнике.

### **Метапредметные:**

- знать основы теории корабля;
- знать основные сведения о морских роботах.

### **Предметные:**

- знать принципы проектирования электронных плат;
- знать принципы программирования уметь паять простейшие элементы простейших роботов;
- знать основы операционных систем; уметь программировать алгоритм
- знать особенности

программирования систем на Linux;

- знать основы языка Python;
- уметь подключаться к одноплатным простейших роботов; компьютерам на Linux;
- уметь запускать программы под управлением ROS;
- уметь модифицировать программы программирования АНПА «Гуппи».на языке Python;
- уметь программировать основные функции роботов-Arduino;
- электронных схем;
- движения по линии;
- владеть навыками пайки;
- владеть навыками сборки
- владеть навыками сборки и управления ТНПА «Трионикс»;
- владеть навыками сборки и
- 

## CO ARDUINO @

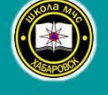

## Занятия по робототехнике для инженерных Классов

МАОУ «Школа МЧС» © 2023

Учитель: Шадура Сергей Александрович, учитель информатики IKK

# OO ARDUINO @

#### Интерактивное оглавление:

Урок 1. Робототехника Урок 2. Введение в Arduino Урок 3. Радиоэлектроника Урок 4. Схемотехника Урок 5. Программирование Урок 6. Индикация Урок 7. Датчики

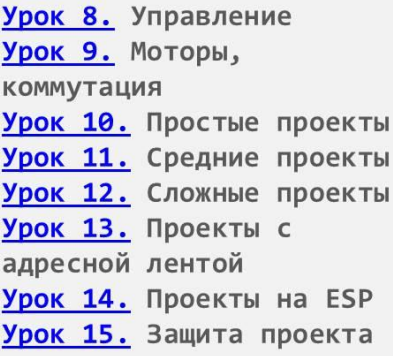

Учитель: Шадура Сергей Александрович, учитель информатики IKK

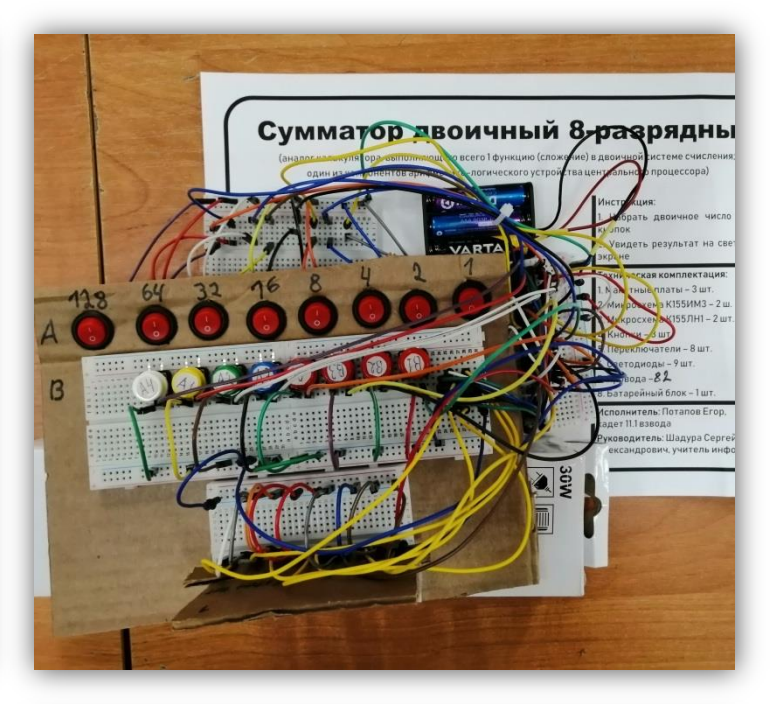

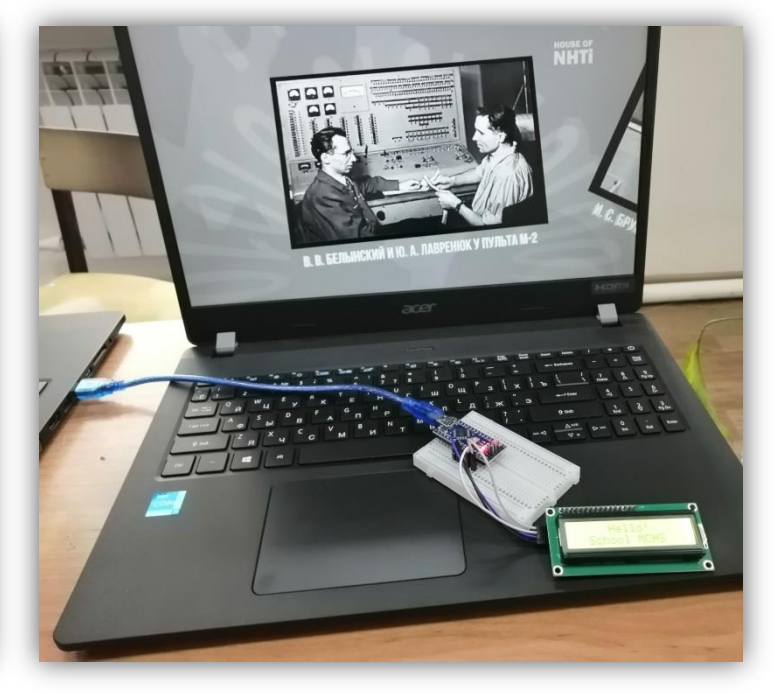

**MHXKEHEPHbIE CYAO · ABMA KVACCbI** 

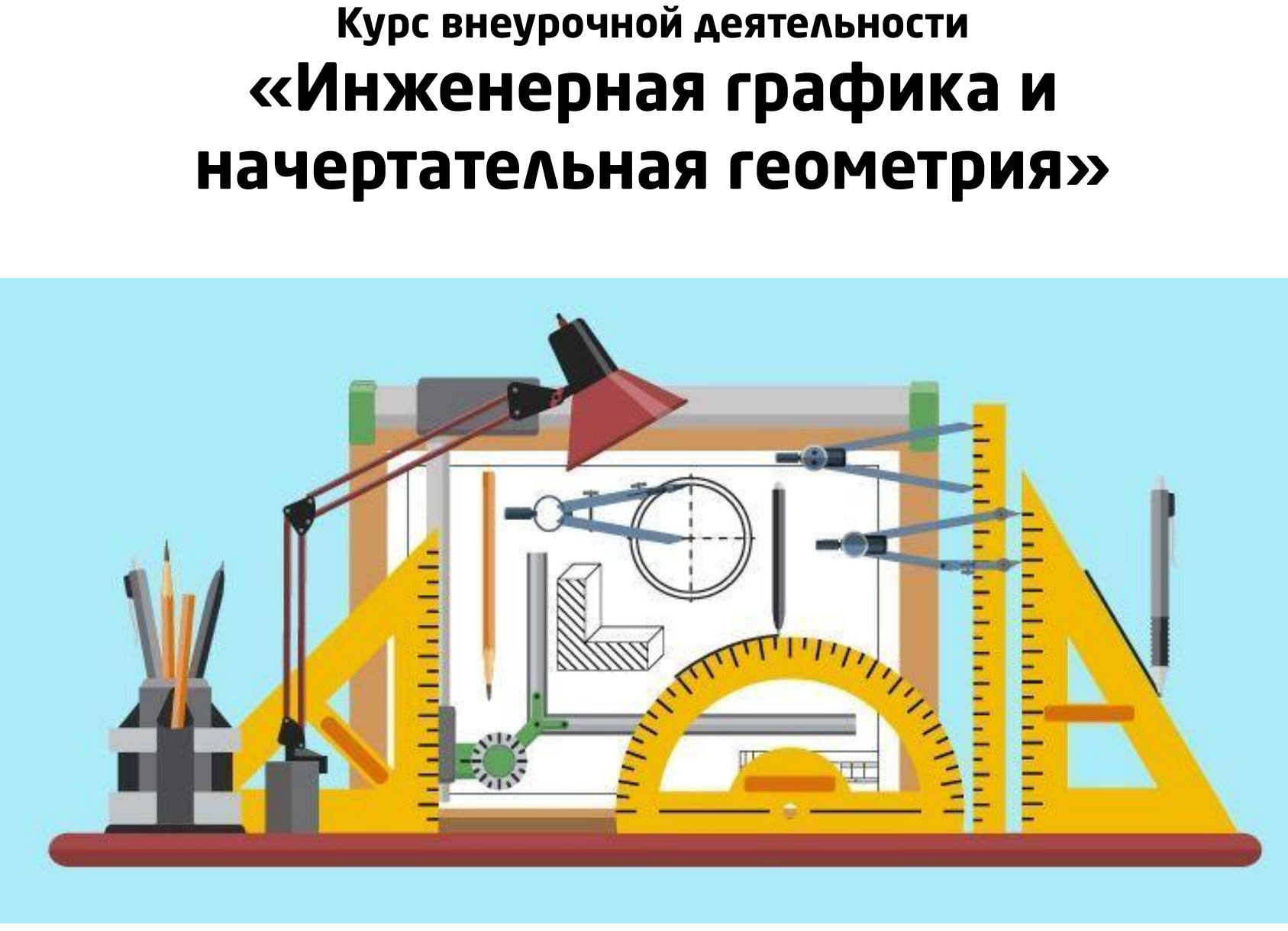

## ОРГАНИЗАЦИЯ РАБОЧЕГО СТОЛА НА УРОКАХ ЧЕРЧЕНИЯ

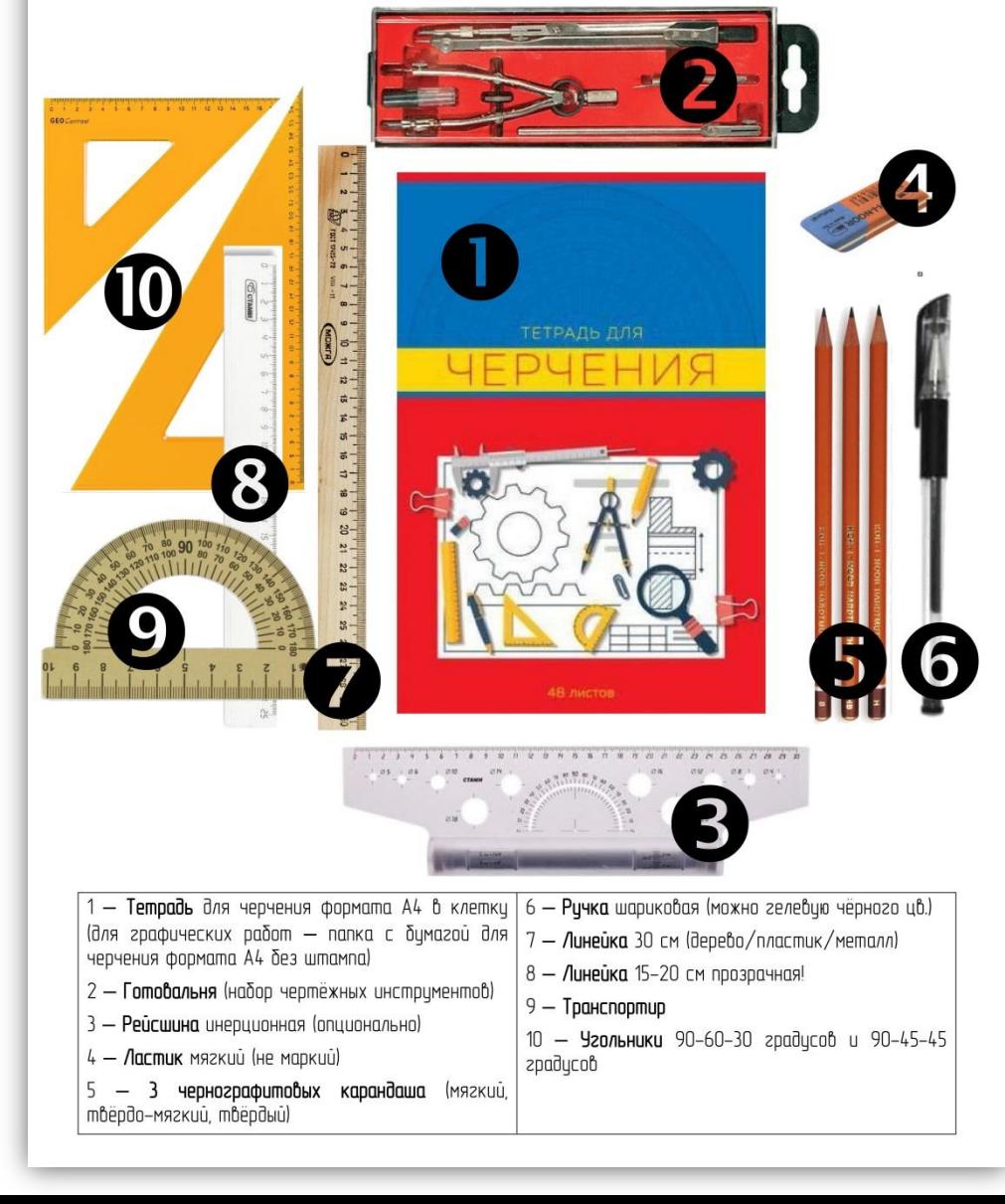

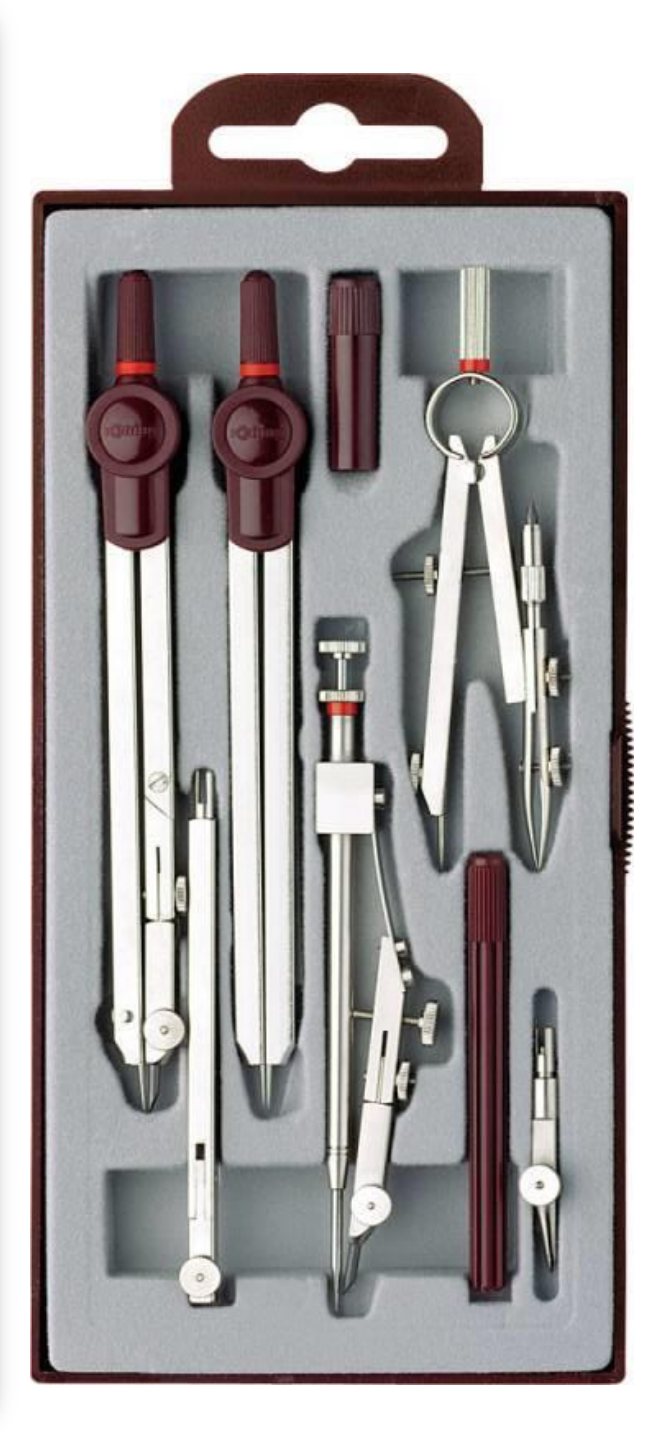

**Цель** данной программы направлять учащихся на изучение широкого круга графических понятий, основ проецирования, способов построения наглядных изображений, формирование умений выполнять чертежи, связанные с пространственным преобразованием объектов, развивая творческие способности, необходимые в любой профессиональной деятельности.

### **Основные задачи:**

1. Развитие у учащихся умений воспринимать и ценить качество окружающего мира, формирование позитивного преобразующего отношения к окружающей действительности.

2. Обеспечение возможностей для профессионального самоопределения и прикладной творческой деятельности учащихся. 3. Развитие образного мышления учащихся на основе анализа формы предметов и её конструктивных особенностей, мысленного воссоздания пространственных образов предметов по проекционным изображениям, словесному описанию и пр. 4. Развитие динамического пространственного представления и образного мышления учащихся, их интеллекта, приобщение к культуре графического труда, развитие творческого потенциала в процессе решения разноплановых графических задач.

# CVAO . ABMA KVACCbl *<u>MHXKEHEPHHE</u>*

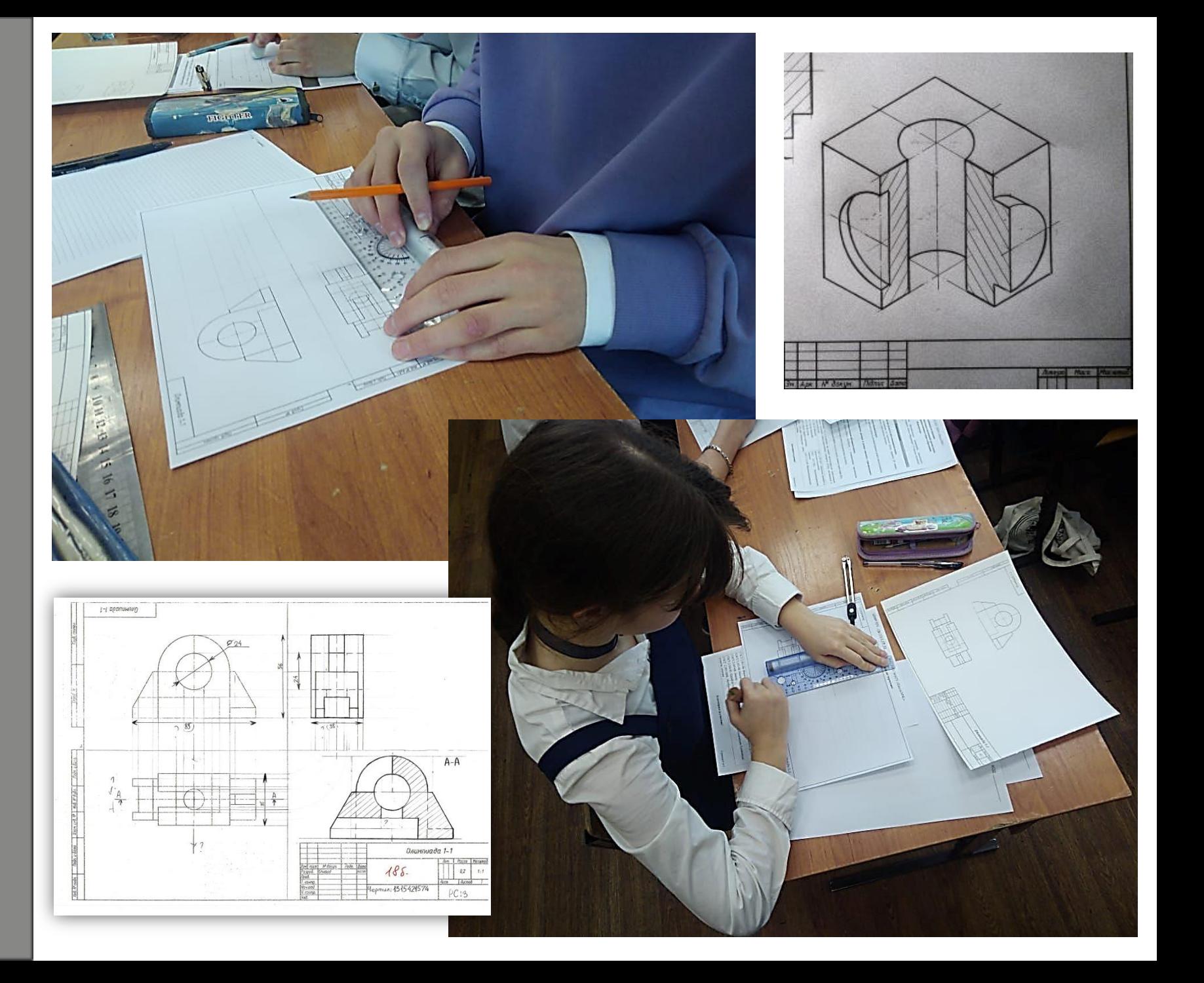

## **Планируемые результаты изучения курса**

В результате освоения курса обучающийся *должен уметь:*

- выполнять графические изображения технологического оборудования технологических схем в ручной и машинной графике;
- выполнять комплексные чертежи геометрических тел и проекции точек, лежащих на их поверхности, в ручной машинной графике;
- выполнять чертежи технических деталей в ручной и машинной графике;
- читать чертежи и схемы;
- оформлять технологическую и конструкторскую документацию в соответствии с действующей нормативно-технической документацией.

В результате освоения курса обучающийся *должен знать:*

- законы, методы и приемы проекционного черчения;
- правила выполнения и чтения конструкторской и технологической документации;
- правила оформления чертежей, геометрические построения и правила вычерчивания технических деталей;
- способы графического технологического оборудования и выполнения технологических схем;

• требования стандартов Единой системы конструкторской документации (ЕСКД) и Единой системы технологической документации (ЕСТД) к оформлению и составлению чертежей и схем.

**KAACCb ABMA OVVC ЛНЖЕНЕРНЫЕ** 

## Основные сечения корпуса судна

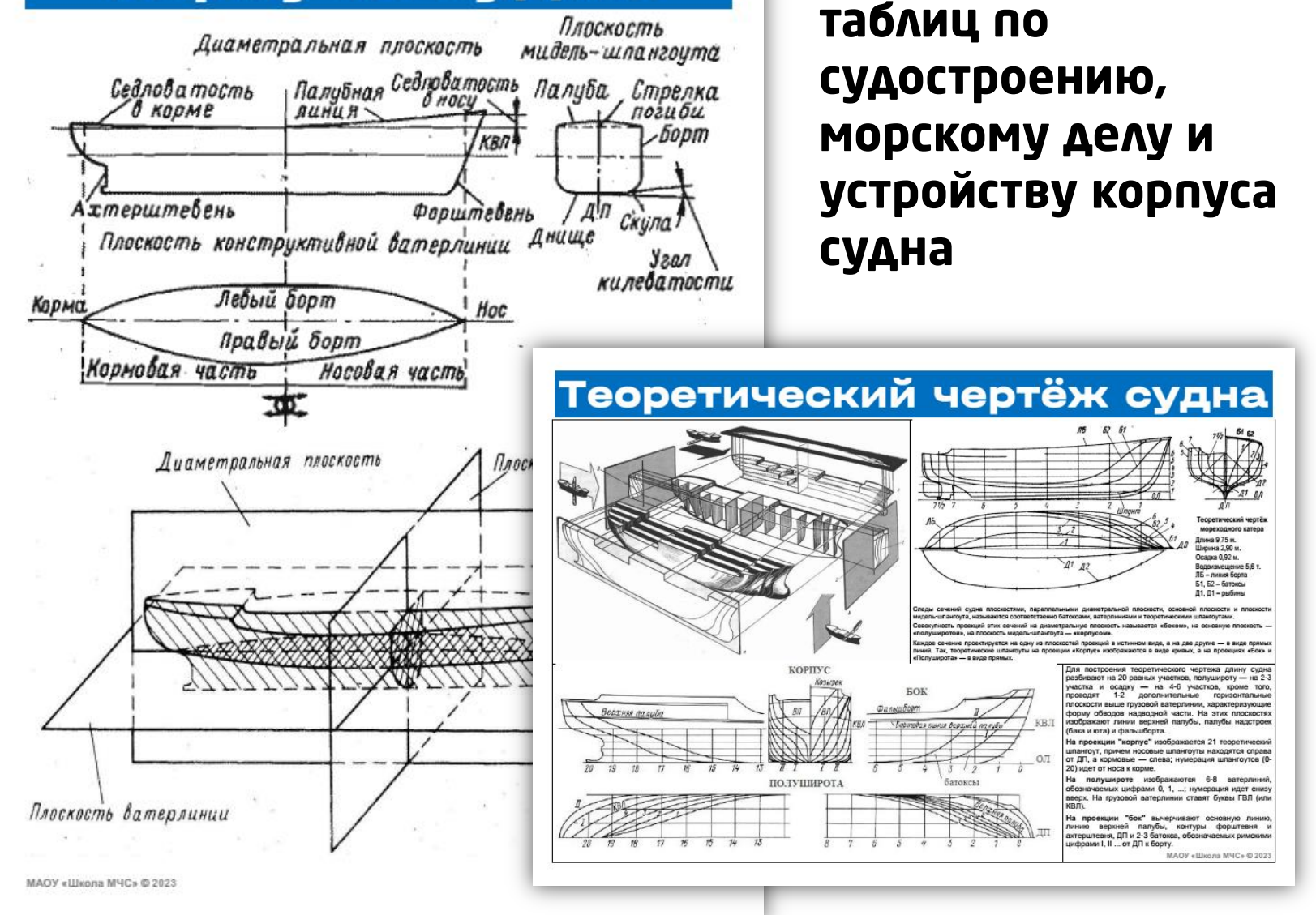

Комплект плакатов

И НАГЛЯДНЫХ

## **Дополнительная общеобразовательная общеразвивающая программа технической направленности «Компьютерное моделирование и проектирование»**

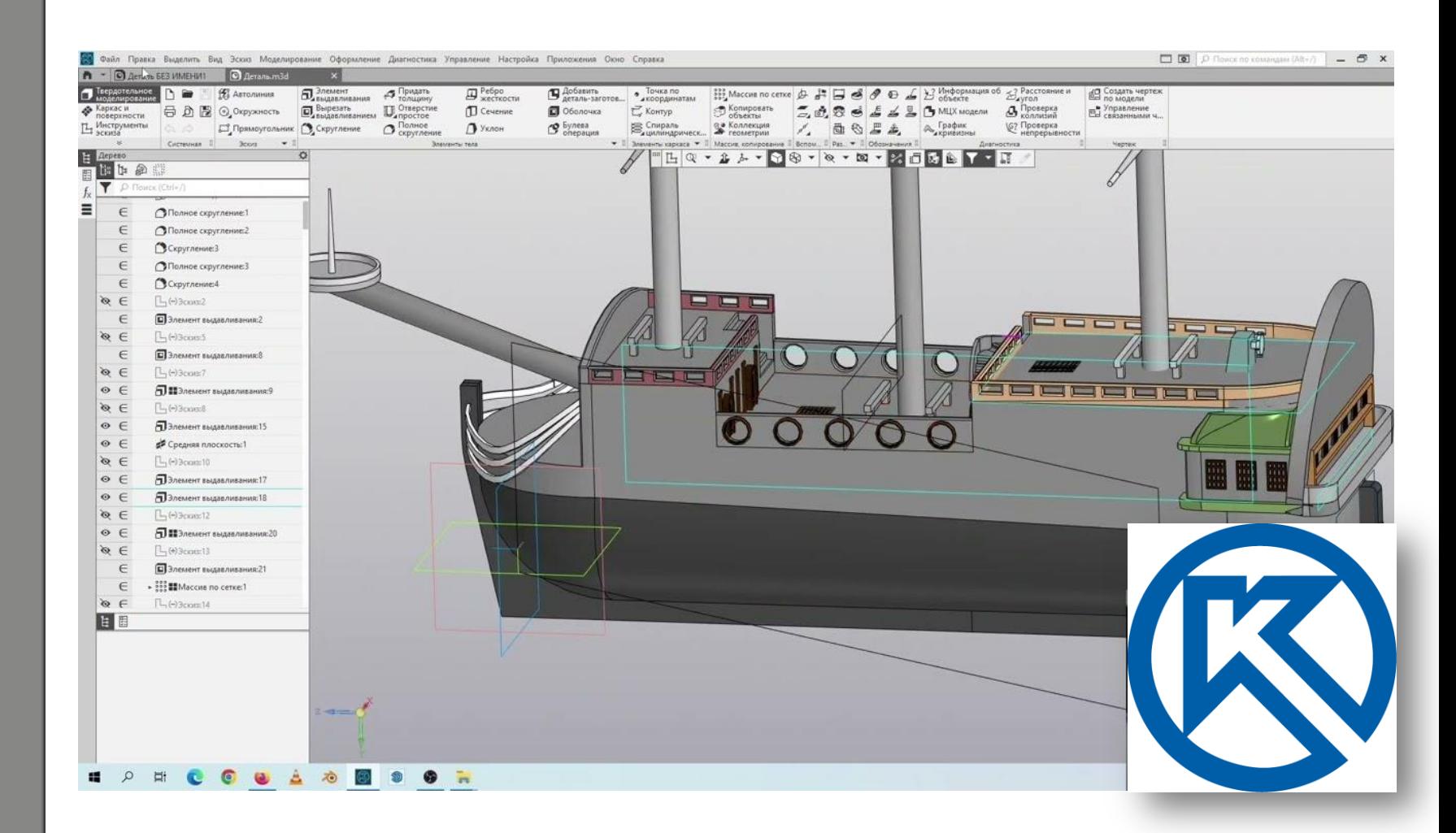

# Программное обеспечение

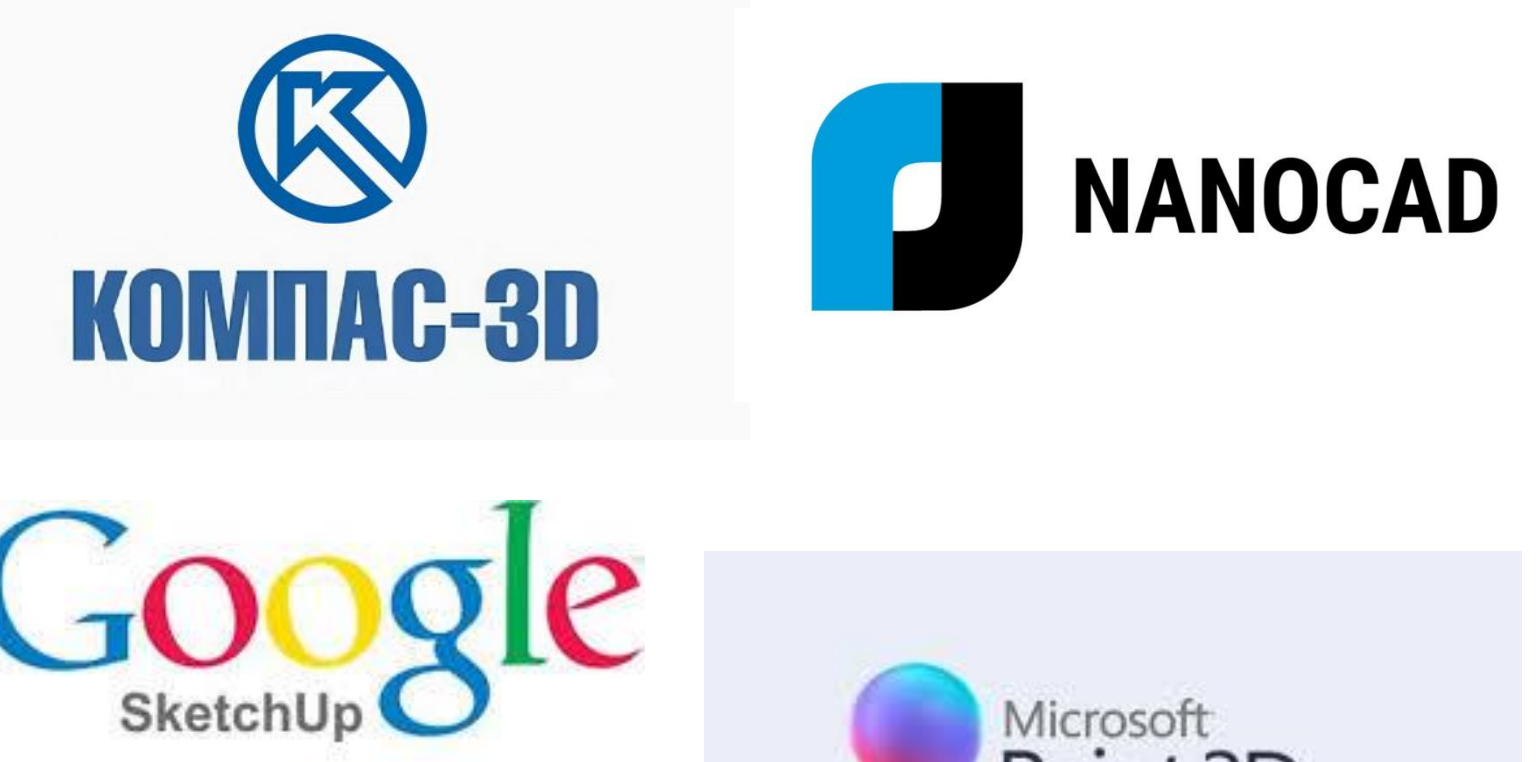

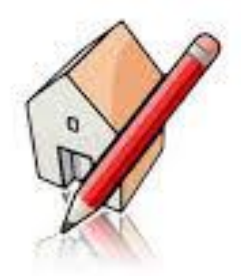

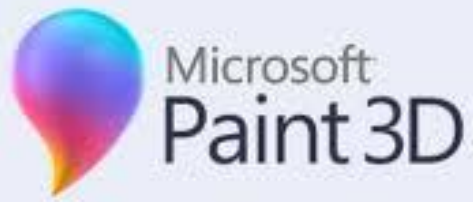

**Цель:** целью программы является формирование у учащихся общеобразовательных учреждений компетенций по основам проектирования различных сложных технических систем и объектов судостроения при помощи отечественного инструмента проектирования «Компас 3D».

**Задачи:** основная задача программы – формирование у учащихся комплекса знаний, умений и навыков в области систем автоматизированного проектирования объектов морской техники, интереса к инженерно-технической и инновационной деятельности, техническому образованию, судостроению.

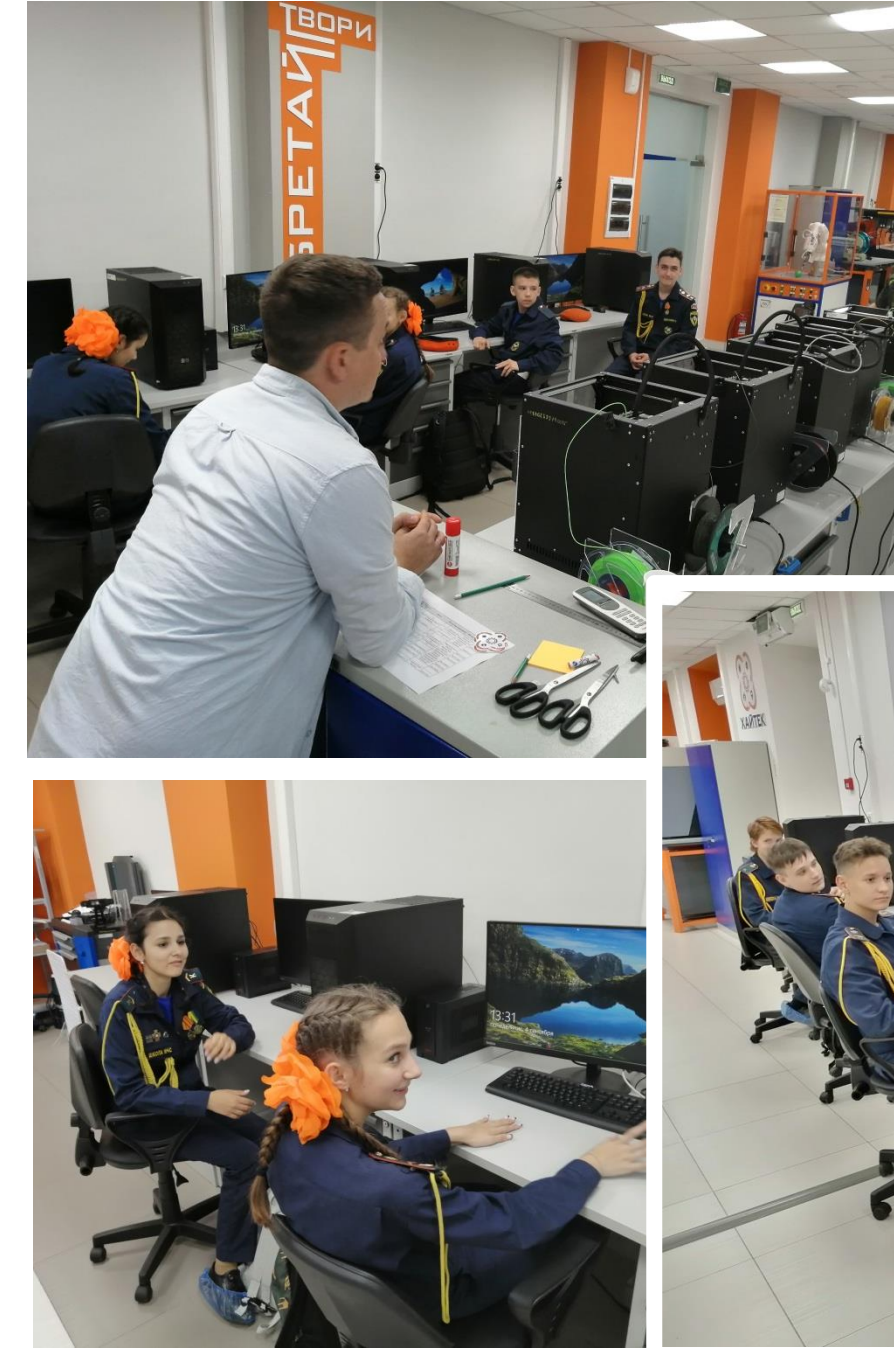

Занятия по компьютерному моделированию и проектированию в Кванториуме

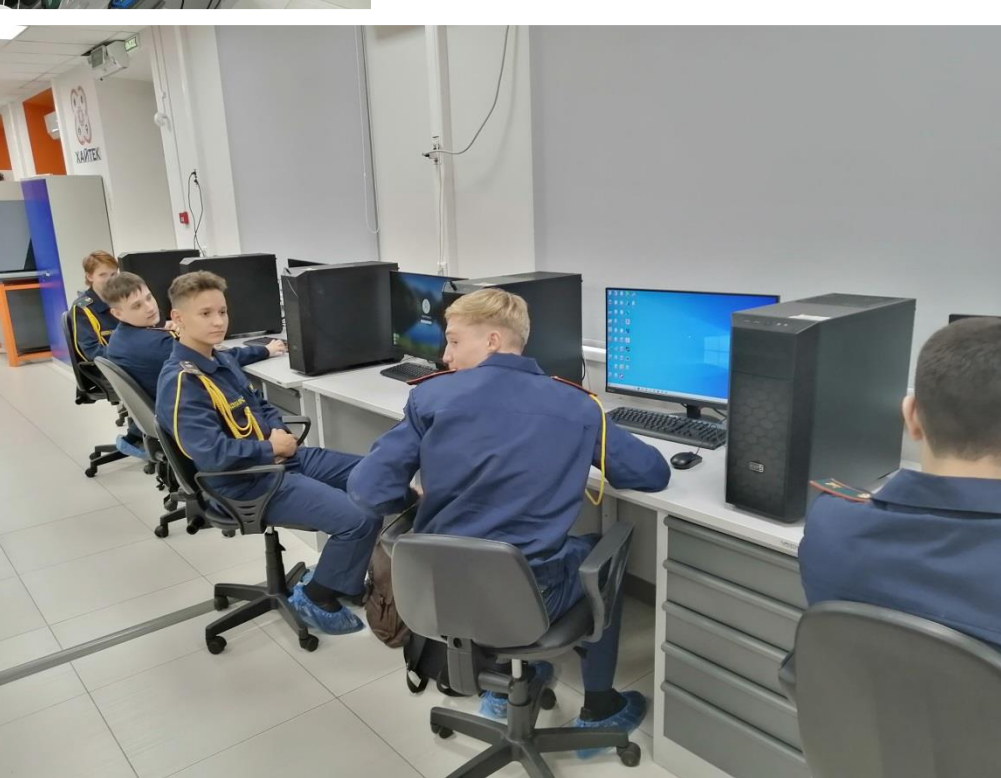

## **Планируемые результаты**

### **Личностные:**

- применять навыки общения в команде;
- проявлять интерес к проектированию;
- развивать навыки и умения применения информационных технологий в судостроении.

## **Метапредметные:**

- иметь общее представление об информационных технологиях;
- понимать сущность инноваций и их место в реальной промышленности;

## **Предметные:**

- иметь представление о цифровом проектировании
- судов;
- знать основные понятия и принципы организации и управления цифровым проектированием судов.

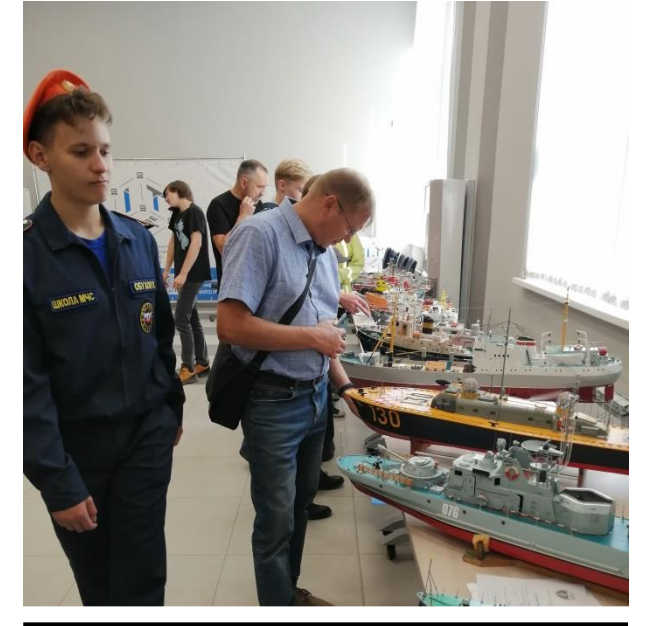

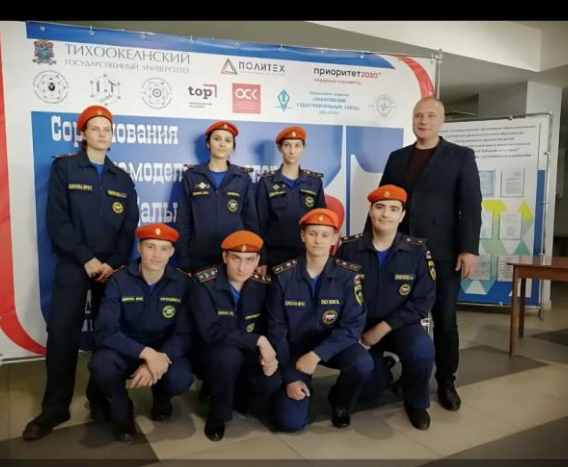

Соревнования по судомодельному спорту Кубок Дальнего Востока. Завтра старты на воде!

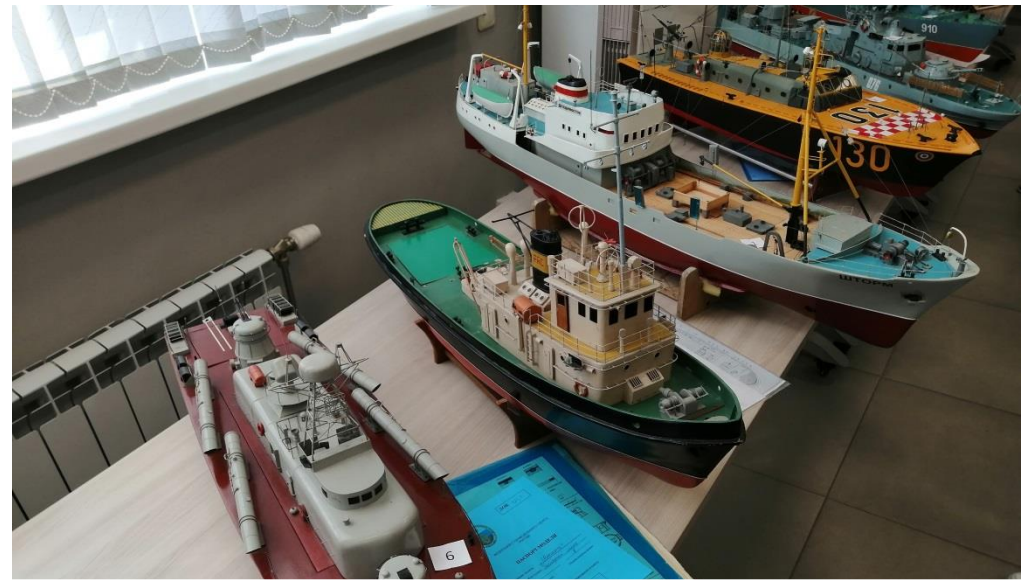

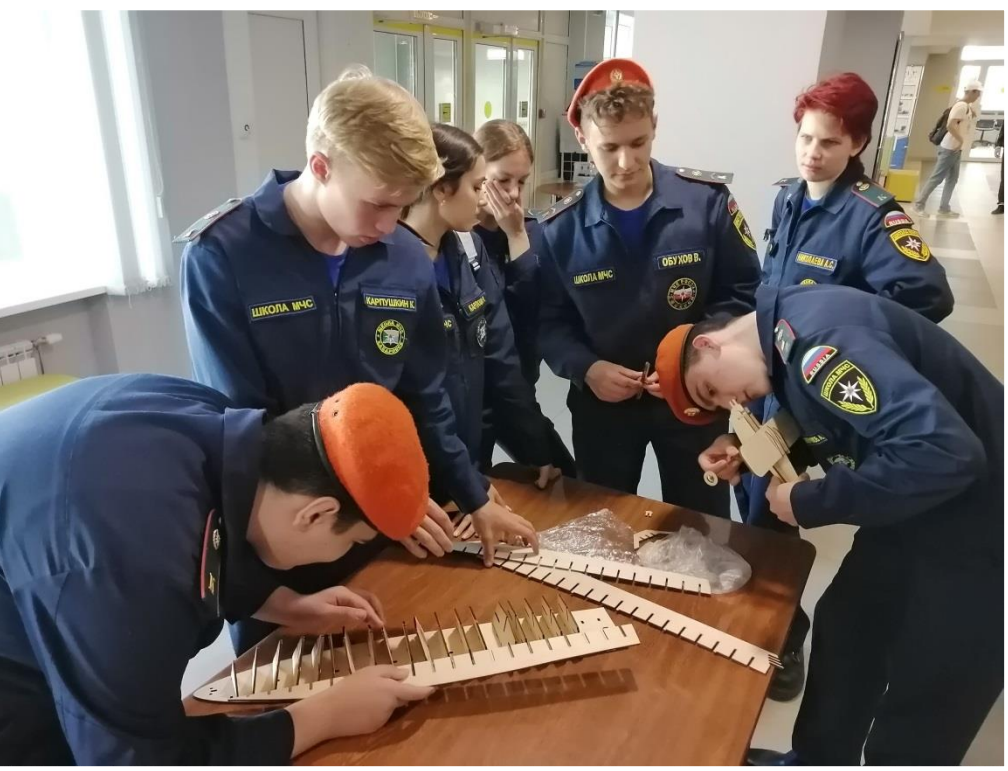

**Музей истории кораблестроения и** 

Официальный сайт: **[https://museum.smtu.ru](https://museum.smtu.ru/)**

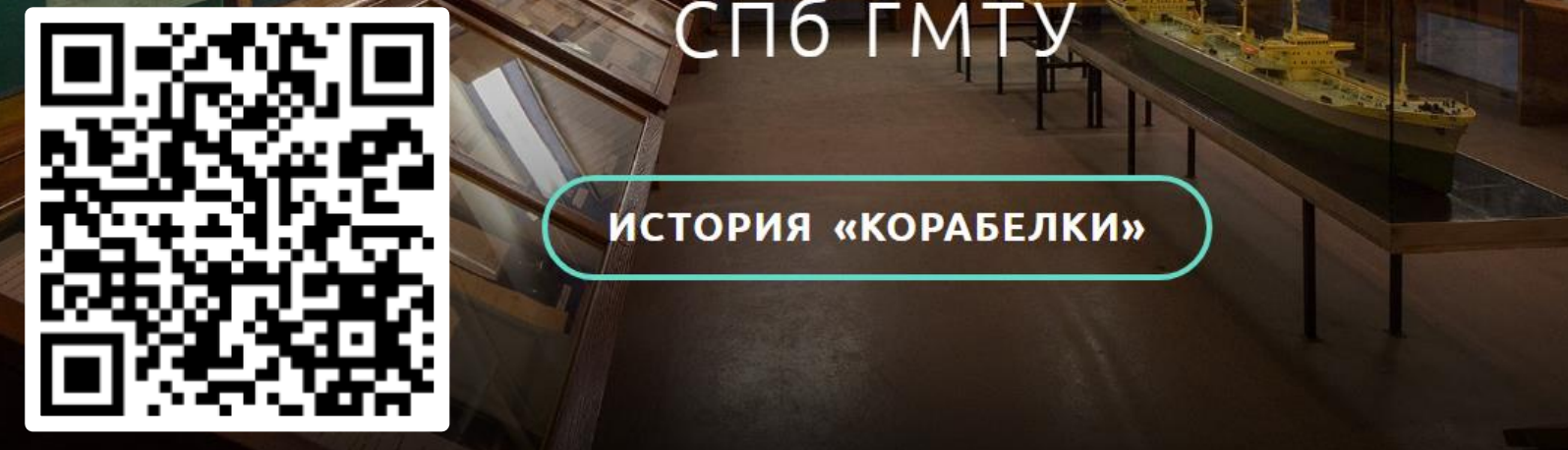

 $\frac{1}{2}$ 

### $\mathbb{P}^n$  , we have the more more interesting to the more interest of  $\mathbb{P}^n$ развития развития Политехнического отделения Политехнического отделения Политехнического отделения Политехниче  $M = 1.11$

МУЗЕЙ САНКТ-ПЕТЕРБУРГСКОГО ГОСУДАРСТВА ГОСУДАРСТВЕННОГО МОРСКОГО ТЕХНИЧЕСКОГО ТЕХНИЧЕСКОГО МОРСКОГО ТЕХНИЧЕСКО

 $\frac{m_{\rm max}^2}{m_{\rm max}^2}$ 

университета (музей кораблестроительного образования) и кораблестроительностроительностроительностроительностроительностроительностроительностроительностроительностроительностроительностроительностроительностроительностр

распол $P$ располагается в Культурно-бытовом центре университета (КБЦ) по адресу пр. на пр. на пр. на пр. на пр. н

Маршала Жукова, 44, располагает выставляют выставляют выставляют выставляют выставляют площадь площадь площадь

около 220 кв. м. и насчитывает более 3000 года, которые 3000 года, которые 3000 единиц хранения по тематически

**КОРАБЛИЗМОВ ОБРАЗОВАНИЯ ПОСЕДЕНИЕ** 

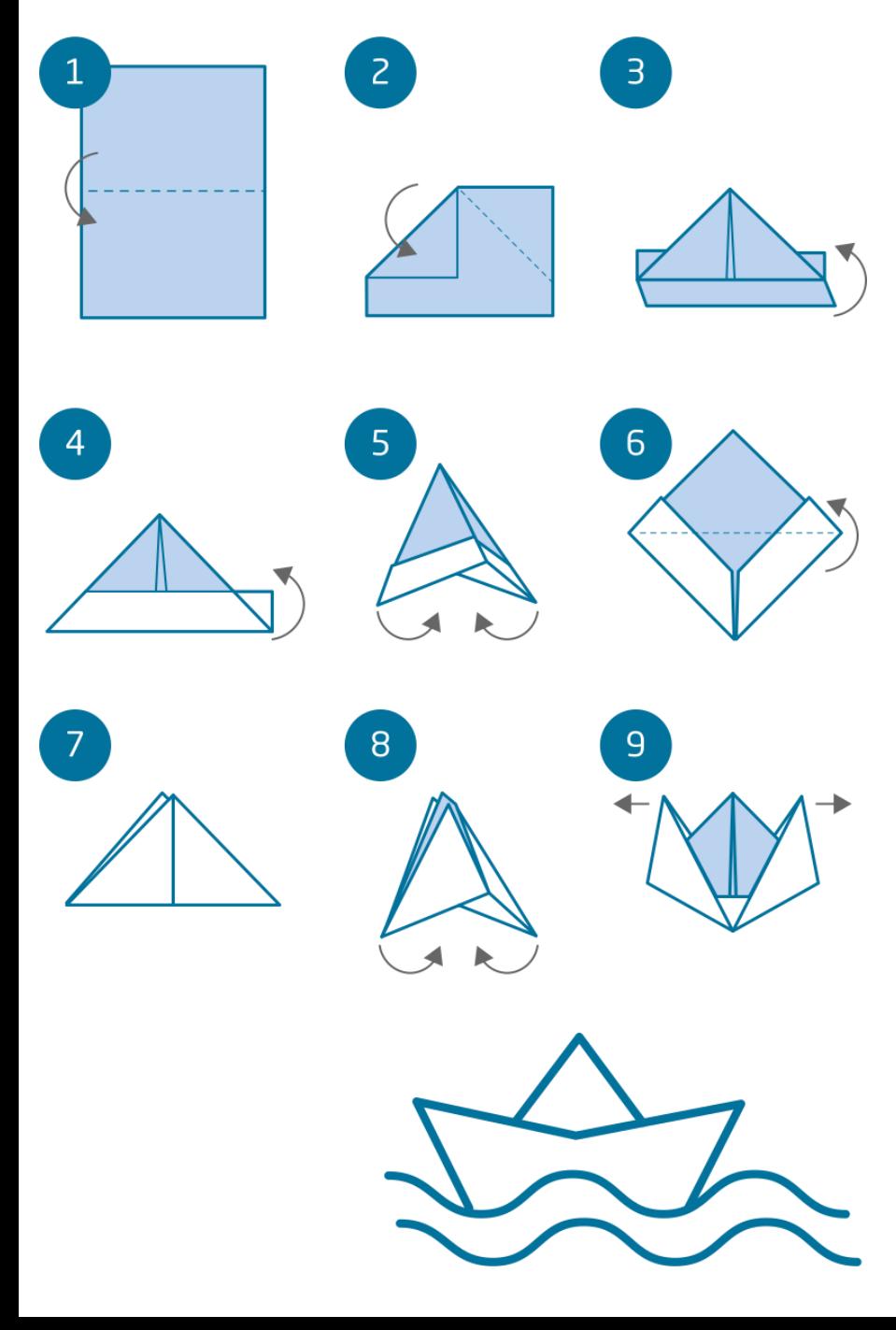

### **Инструкция сборки бумажного корабля**

**1.** Согните лист бумаги пополам.

**2.** Загните уголки бумаги внутрь ровно по линии.

**3.** Подогните вверх два нижних свободных края листа – каждый в свою сторону.

**4.** В полученной заготовке слева и справа подогните вниз два свободных края уже подогнутой вверх части. У вас должны получится два загнутых уголочка по краям.

**5.** Откройте заготовку так, чтобы её левый и правый края оказались совмещены .

**6.** Согните нижние края бумаги к верхним уголкам.

**7.** Заготовка должна по форме напоминать треугольник.

**8.** Полученный треугольник необходимо снова согнуть так, чтобы его левый и правый края оказались совмещены.

**9.** Последний шаг: нужно аккуратно открыть оригами. Потяните за свободные края сверху и разровняйте ваш кораблик руками.

Готово! По желанию можно сделать для бумажного кораблика парус с помощью цветной бумаги, зубочисток и скотча. А чтобы он не намок в воде, дно можно обклеить прозрачной обёрточной пленкой.

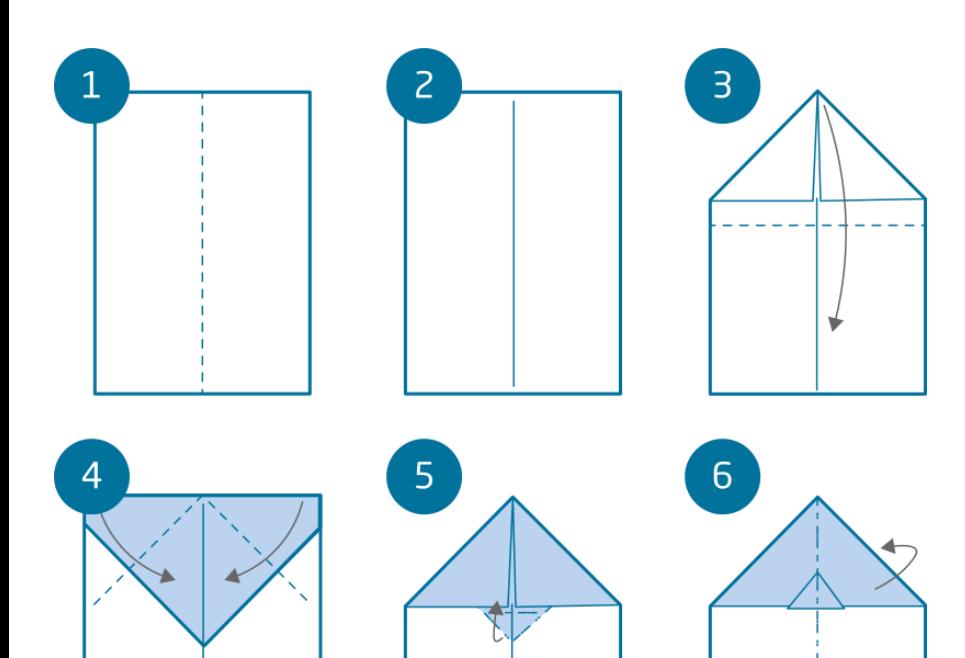

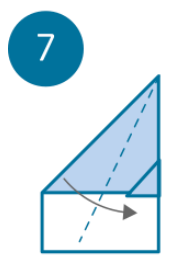

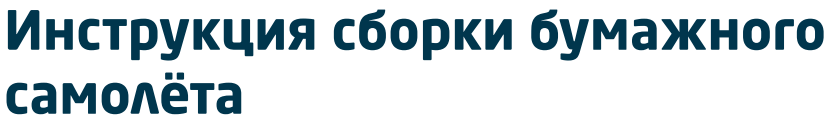

**1.** Наметьте вертикальную среднюю линию вдоль прямоугольника.

**2.** Загните к намеченной средней линии правый и левый углы листа.

**3.** Загните вниз образовавшийся сверху треугольник. Обратите внимание, что линия сгиба располагается ниже границы загнутых уголков!

**4.** Снова загните к середине листа правый и левый углы листа.

**5.** Под образовавшимся сверху треугольником должен остаться небольшой «хвостик». Загните этот треугольный хвостик наверх.

**6.** Получившуюся фигуру нужно согнуть пополам вдоль центральной вертикальной линии так, чтобы «хвостик» оказался снаружи. **7.** Последний шаг! Чтобы самолётик обрёл крылья, нужно согнуть их с двух сторон по направлению к центральной линии.

Готово! Можете раскрасить самолётик, наклеить на него стикеры или нарисовать какие-нибудь узоры.

Всё ограничено лишь полётом вашей фантазии!

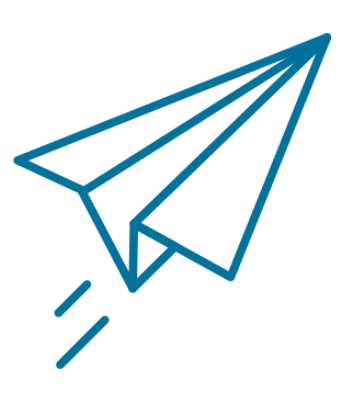

# Благодарим за внимание

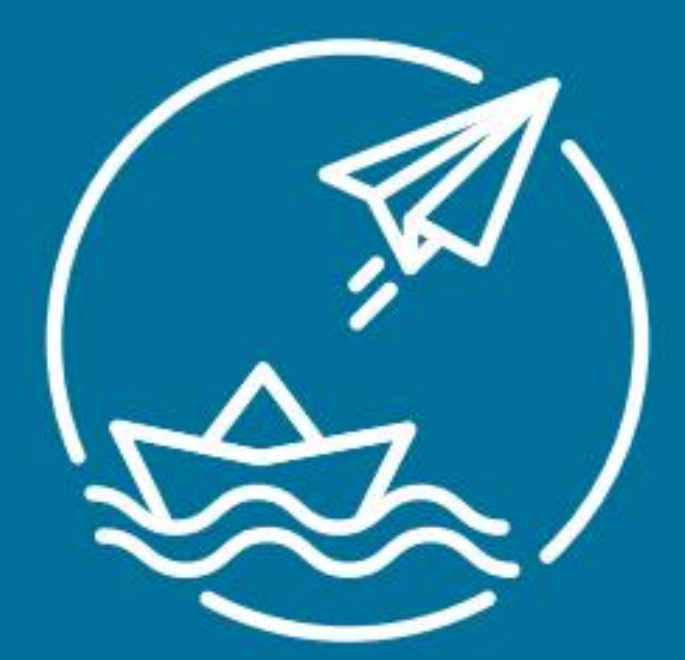

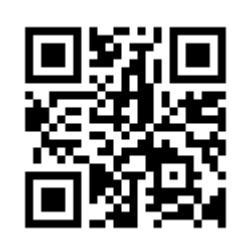

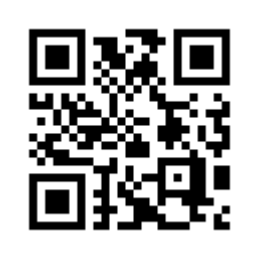

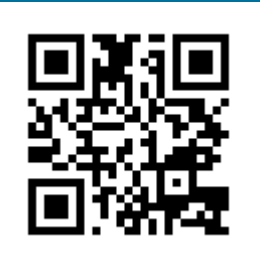

**Сайт Telegram ВКонтакте Одноклассники**

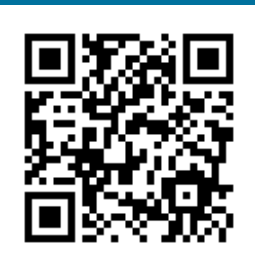